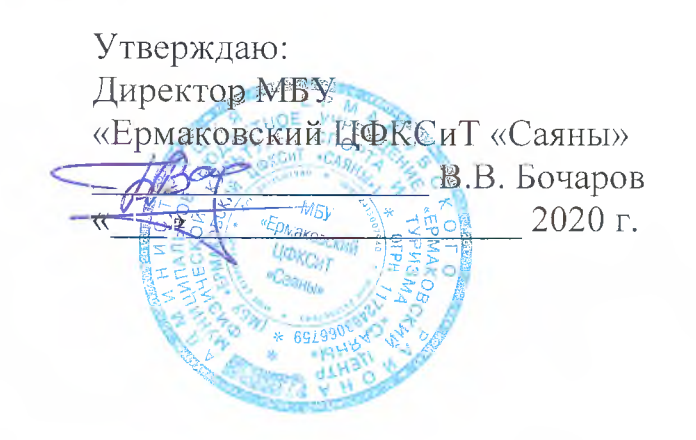

Утверждаю: Глава Ермаковского района М.А. Виговский  $2020 r.$  $\overline{\mathcal{R}}$ 

# ПОЛОЖЕНИЕ

# о проведении открытой Всероссийской массовой лыжной гонке «Лыжня России 2020»

с. Ермаковское, 2020 г.

#### 1. Цели и задачи

Соревнования проводятся с целью массового привлечения учащихся и взрослого населения к занятиям зимними видами спорта, внедрения физической культуры и спорта в повседневную жизнь, популяризации вида спорта и выявления сильнейших спортсменов, пропаганды здорового образа жизни.

## 2. Время и место

Соревнования проводятся 09 февраля 2020 г. в с. Ермаковское «Остров отдыха». Открытие соревнований в 12.00 часов.

Регистрация участников с 11.00 до 11.40 часов.

#### 3. Руководство соревнованиями

Общее руководство проведением соревнований осуществляет администрация Ермаковского района. Непосредственно подготовка мест соревнований, судейство, приём и размещение участников, соблюдение техники безопасности возлагается на МБУ «Ермаковский ЦФКСиТ «Саяны» (далее - «Саяны»). Главный судья соревнований Бочаров Василий Викторович Ответственность за сохранность жизни и здоровья участников соревнований в пути и местах проведения возлагается на представителей команд.

### 4. Участники соревнований

К участию в соревнованиях допускаются все желающие, имеющие необходимую спортивную подготовку в данном виде спорта и допуск врача.

## 5. Программа и условия проведения соревнований

- $11.00 11.40$  ч. Приезд, регистрация участников.
- 12.00 ч. Церемония открытия соревнований.
- 12.20 Начало стартов по возрастным группам:

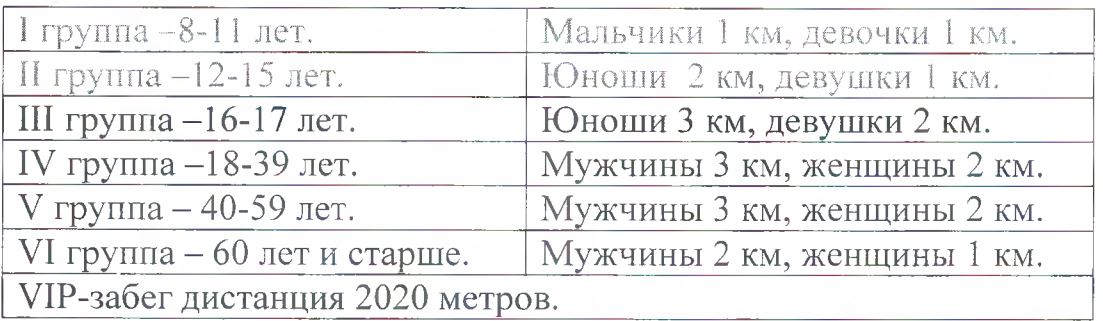

Ход на дистанциях свободный.

15.20 ч. - Награждение участников соревнований.

Дополнительные условия определяются в день соревнований.

# 6. Определение победителей

Победители и призеры соревнований в каждой возрастной группе определяются по лучшему техническому показателю.

#### 7. Награждение

Участники соревнований, занявшие I-III места в каждой возрастной группе, награждаются грамотами.

Участникам соревнований вручается сувенирная продукция Минспорта России: шапочка, а также нагрудный номер или номер-майка.

Количество сувенирной продукции - ограниченное.

#### 8. Финансирование

командированием  $(\text{проезд})$ команд несут Расходы, связанные  $\mathbf C$ командирующие организации. Награждение, подготовка лыжной трассы, питание за счет бюджета МБУ «Ермаковский ЦФКСиТ «Саяны».

## 9. Заявки

Заявки подаются в день соревнований по установленной форме: Фамилия, Имя (полностью), дата рождения (полных лет), виза врача.

Участники соревнований до 17 лет включительно допускаются при наличии допуска врача, участники от 18. лет и старше - при наличии допуска врача или личной подписи, подтверждающей персональную ответственность за свое здоровье.

Предварительные заявки с указанием участников подаются до 06 февраля 2020 г. по тел. 2-13-43 или электронной почте fsc-saiany@mail.ru

# ДАННОЕ ПОЛОЖЕНИЕ ЯВЛЯЕТСЯ ОФИЦИАЛЬНЫМ ВЫЗОВОМ НА СОРЕВНОВАНИЯ!